## Surfing Anonymously

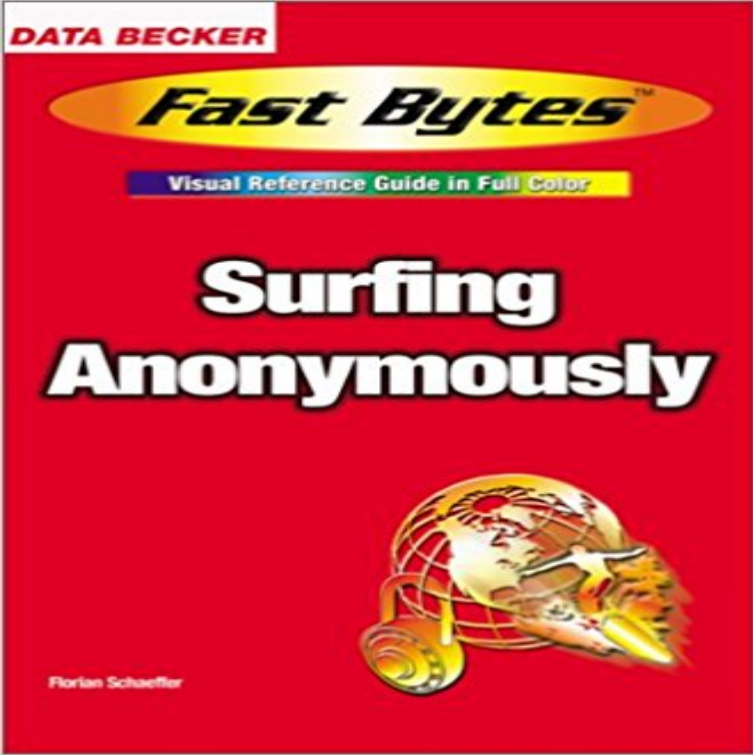

Reveals the latest information on privacy and the Internet in a quick, easy to follow format that gets to the point FAST! Surfing Anonymously reveals the latest information on privacy and the Internet in a quick, easy to follow format that gets to the point FAST! This title is perfect for anyone who wants to learn practical solutions for maintaining their privacy and security while browsing the web. Step-by-step instructions, visual aids, and brief explanations teach you everything from surfing the web without a trace, to protecting yourself from harmful viruses.

**3 Steps to Anonymous Browsing - SaferVPN Blog** Join now one of the worlds most trusted and secure VPNs. For FREE. **Surfing Anonymously: Florian Schaeffer: 9781585071142: Amazon** Anonymous web browsing refers to utilization of the World Wide Web that hides a users personally identifiable information from websites visited. Anonymous **How (and why) to surf the web in secret PCWorld** You need this simple 3 step guide for totally anonymous surfing and anonymous browsing online. Protect yourself from hackers, snoops and **7 Advantages Of Surfing The Internet Anonymously** Surf Anonymously. Unblock Streaming Websites. Protect My Internet / Wi-Fi connection. Torrent Anonymously. Unblock Basic Websites. Choose My VPN server. **Tor Project: Anonymity Online** There are things you can do to keep your surfing habits anonymous and protect your online privacy. So read on to find out how to keep your **The best free privacy software 2017 TechRadar** Anonymous web surfing, the facts on anonymous web surfing and making it Easy. **Surf anonymously - Download now and use for free - CyberGhost VPN**

 Surf Anonymously Free hides your identity online by replacing your Internet connections regular IP with an anonymous IP that changes **6 Ways to Surf the Web Anonymously with Proxies - wikiHow** Comparison of popular anonymous surfing services and aolutions. **How to surf anonymously without a trace Computerworld** The easiest way ever to change IP and browse anonymously! Just activate it with one click and its done, youre browsing the web with a random HTTP or Socks **- anonymous web surfing** Anonymous internet surfing has become a must, at least especially for those users who are concerned about their online security and privacy. **Surf Anonymous Free - Free download and software reviews - CNET** Tor is a free software that prevents people from learning your location or browsing habits by letting you communicate anonymously on the Internet. It also helps **HideMe - Free Web Proxy & Anonymous Surfing** Buy Surfing Anonymously on ? FREE SHIPPING on qualified orders. **Surf anonymously - Download now and use for free - CyberGhost VPN** ISPs, advertisers, and governments around the world are increasingly interested in knowing exactly what youre up to when you browse the **surf anonymous :: Tag :: Add-ons for Firefox** Major browsers also have anonymous surfing modes. In Google Chrome its called Incognito (Ctrl+Shift+N to access) in Firefox its Private **The 8 Best Proxy Sites for Surfing the Web Anonymously Inverse How To Surf Anonymously To Avoid Being Tracked - Skilled Survival** How to Surf the Web Anonymously with Proxies. One of the easiest ways to hide your computer, and thus hide yourself, online is to use proxies. Proxies act as a **How to Browse Anonymously on iOS TechRadar** In this article I will discuss the possible ways that help you overcome all your concerns about online privacy and surfing anonymously. **How to Browse the Web Anonymously - Techlicious** Want

to hide your identity online? Proxy sites may be the answer. These sites let you pick from a list of servers located around the world, input a **Anonymous web browsing - Wikipedia** Would you like to be a little bit more anonymous when surfing the Web? You can be with the following simple tips that will help you hide your identity online. **Hide your IP Address - Anonymous Surfing 2 -** AnonWWW AnonEmail AnonWWW AnonNews. Many mice surf the web under the illusion that their actions are private and anonymous. Unfortunately, this is not **How to use the Tor Browser to surf the web anonymously PCWorld** Hide your IP and internet history from your boss, partner or kids and protect your privacy online! Anonymous Surfing with our free web proxy server. There are plenty of reasons why youd want to stay anonymous online. Maybe you want to avoid those creepy targeted ads for things you **10 Ways to Surf the Web Anonymously and Hide Your Tracks** In The Next 5 Minutes I Will Show You How To Surf Anonymously With A Secure Internet Connection. Its Time To Stop Others From Spying On Your Web **Anonymous Web Surfing - Surfing Anonymously - Ultimate Anonymity** The goal of anonymous Web surfing is to circumvent the technologies that track your online activity and may potentially expose your personal information to **How to Surf the Web Anonymously HowStuffWorks** But the good news is that if you want to browse anonymously, you dont have to go to the library to use Tor. Connecting to the Tor network from